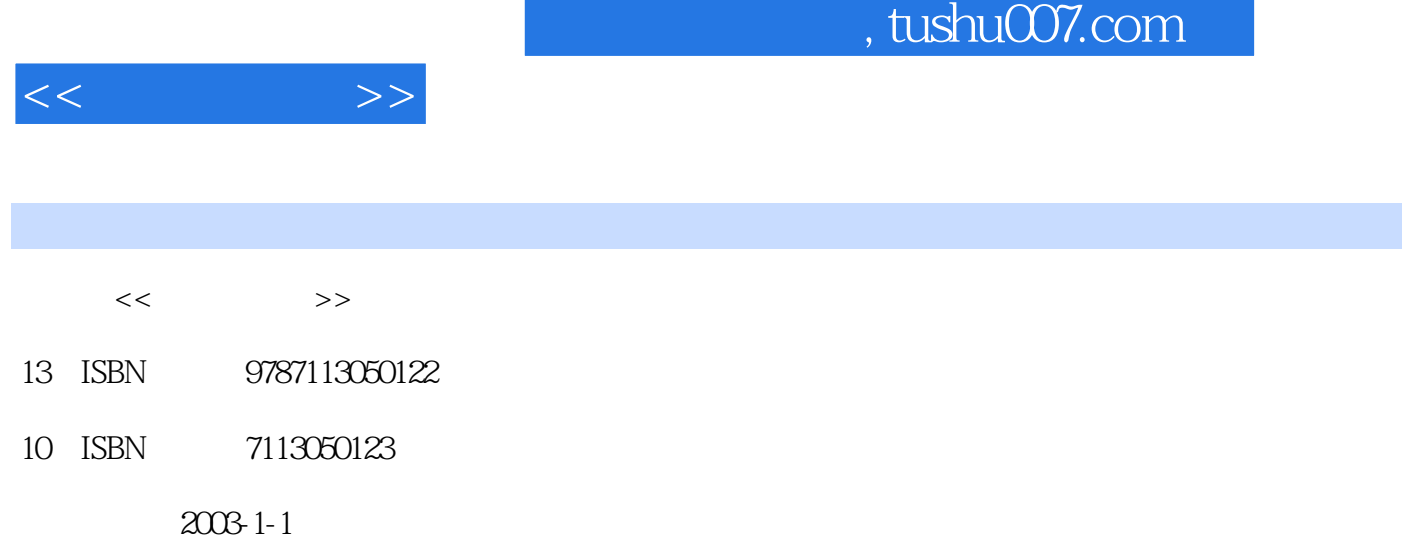

PDF

 $\mathcal{L}$ 

## http://www.tushu007.com

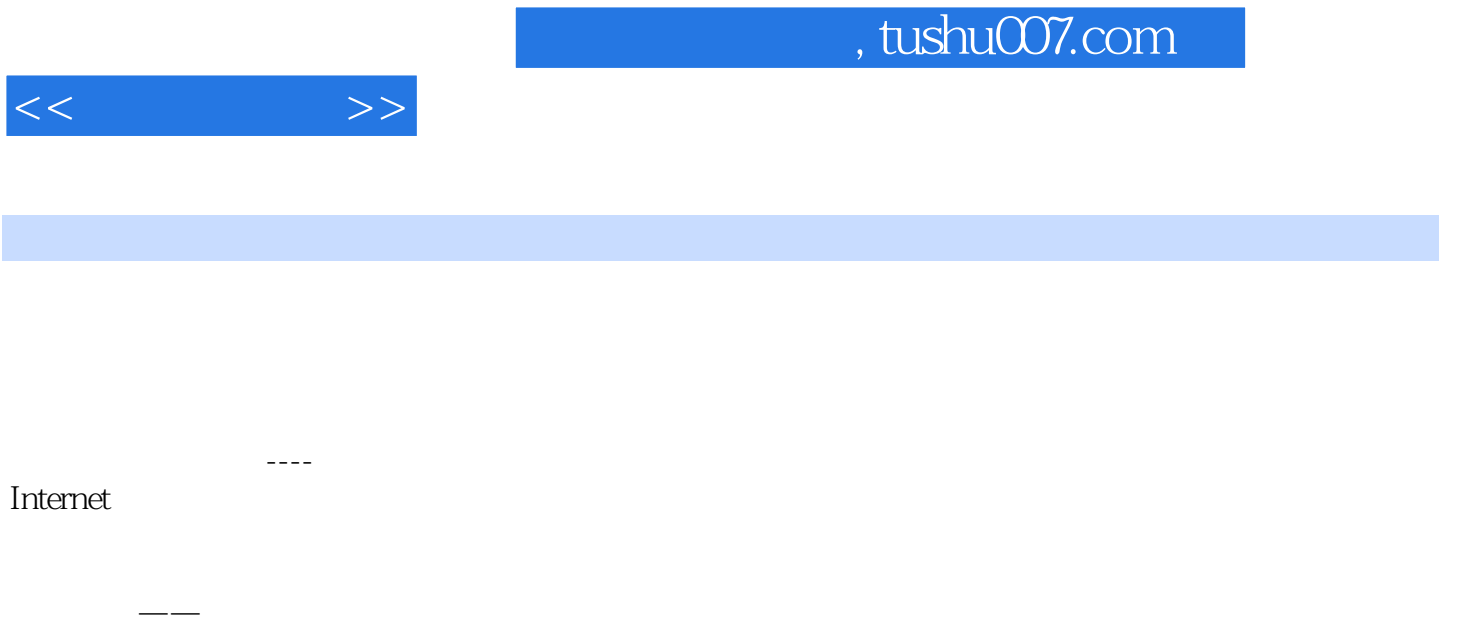

——ICQ BBS NetMeeting

, tushu007.com

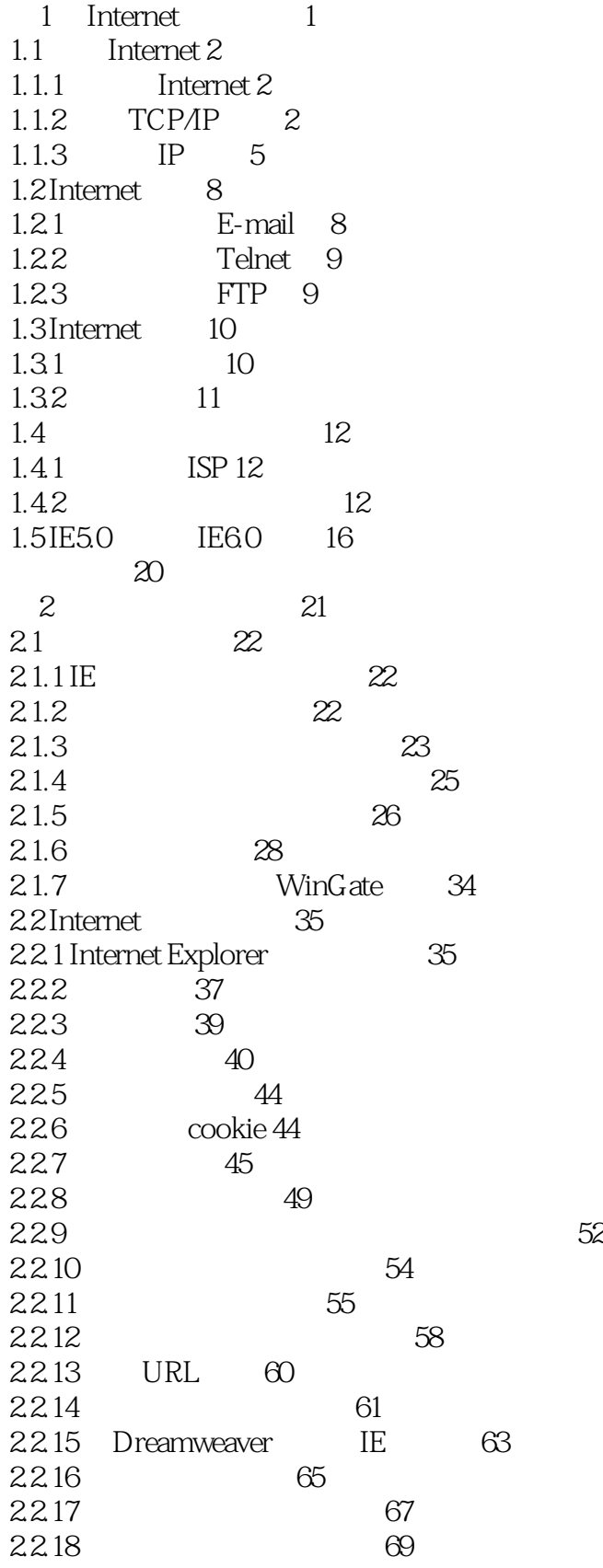

 $,$  tushu007.com

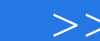

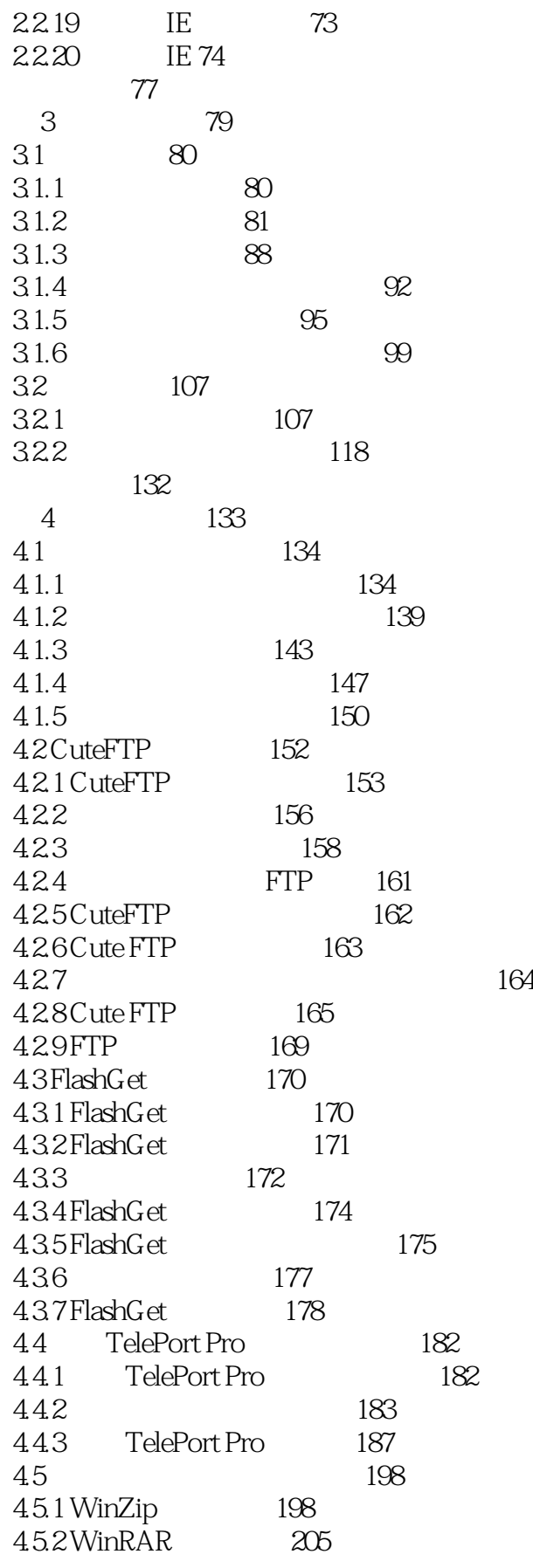

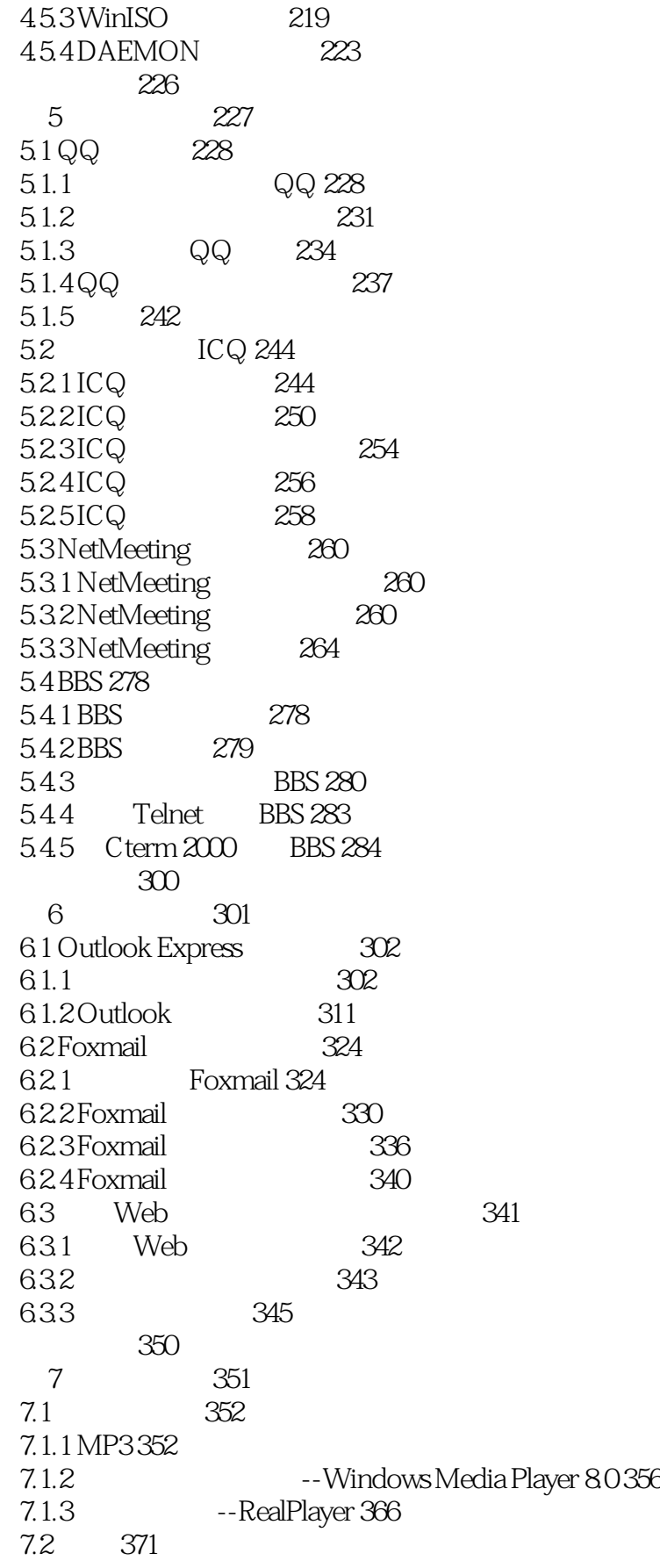

 $,$  tushu007.com

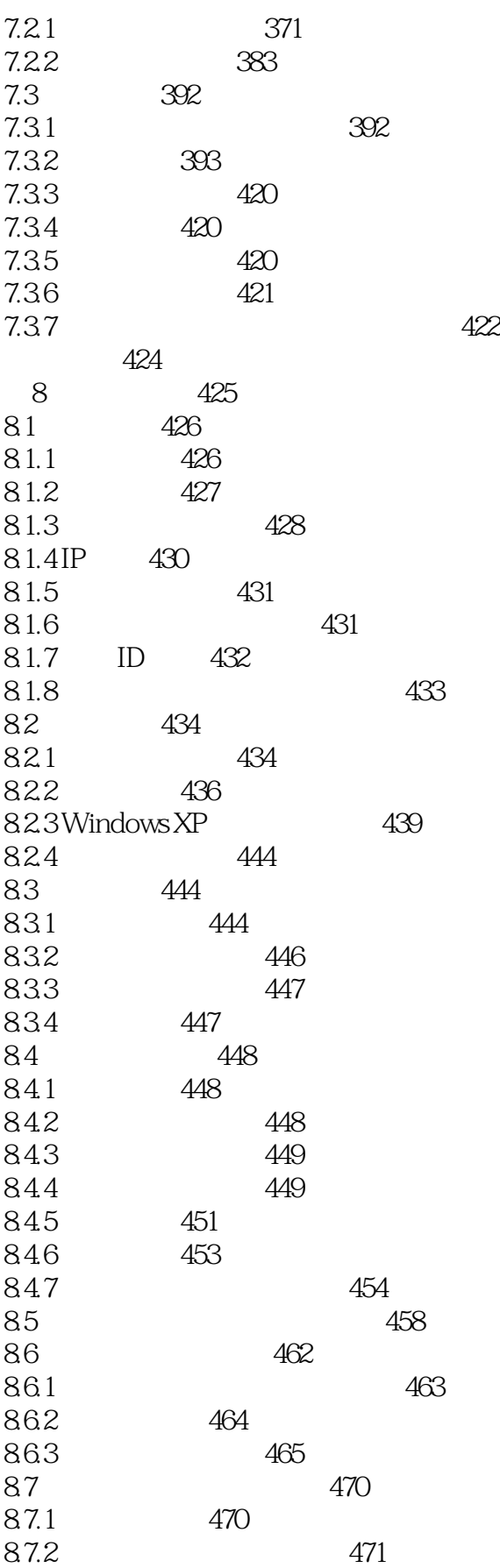

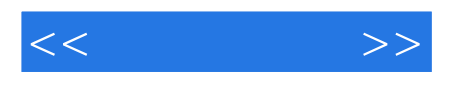

8.7.3 注册表信息的防护 474 本章小结 476

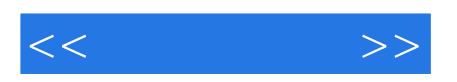

本站所提供下载的PDF图书仅提供预览和简介,请支持正版图书。

更多资源请访问:http://www.tushu007.com